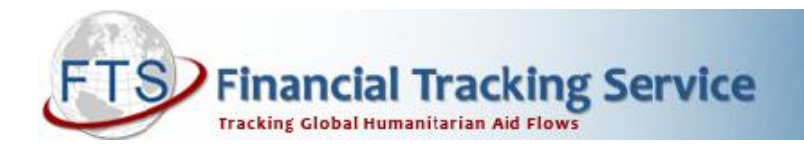

# **FTS PUBLIC COMMUNICATION: XML AND RSS SERVICE**

### **What is the XML and RSS feed service on FTS?**

FTS data is available via a XML and RSS feed. This service allows users to import FTS search results into their own websites and ensure that the information displayed is up-to-date. This facilitates the work of many field offices and partner organisations who wish to link to customised FTS data.

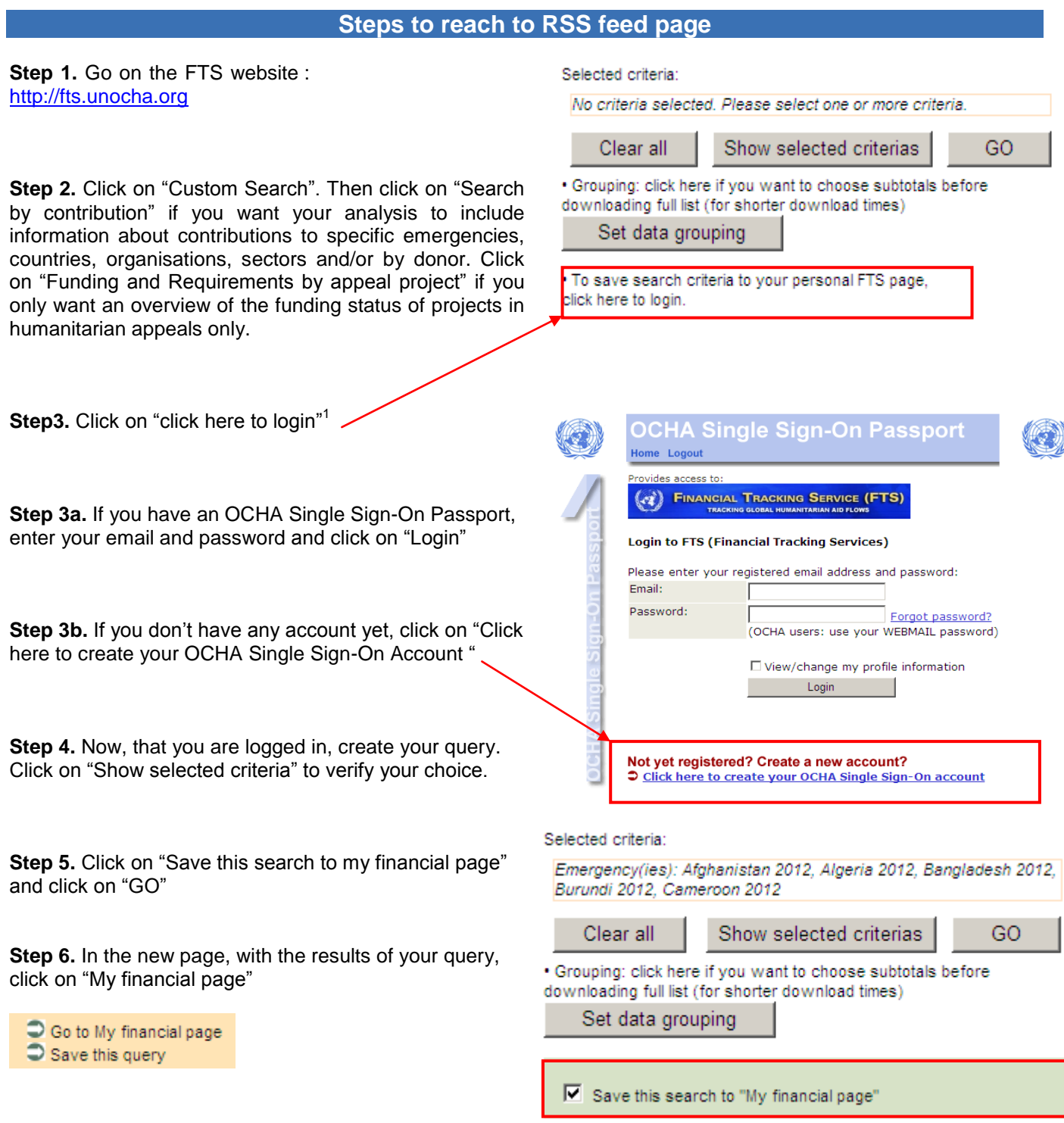

<sup>1</sup>Please note that it is not necessary to log in if you only want to save the URL of a custom query. Simply select criteria, search, and copy the URL link.

**Step 7.** Under financial page you will see the RSS feed and XML output link of the saved query result.

## **Mv FTS**

» Delete this query

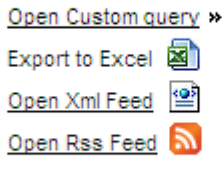

Created Date: Friday, 27 January 2012 Emergency(ies): Afghanistan 2012, Algeria 2012, 2012, Cameroon 2012

#### **Example**

An example could be to create a RSS and/or XML feed for all contributions from European Union Member States (including ECHO) to the 2012 Appeals.

To start, click on "Custom search"  $\rightarrow$  "Search by contribution"  $\rightarrow$  "Click here to login".

Next, create the query by clicking on all the 27 European Union Member States and on European Commission (which includes ECHO) as donor countries.

Then, click on the 16 Appeals for 2012 in the "Recent Appeal(s)" box (do not click on "Provision of Central Emergency Response Fund 2012). Click on "Show Selected criteria" to verify, and then click on "Save the search to My Financial page" to save the query. Finally, click on "GO".

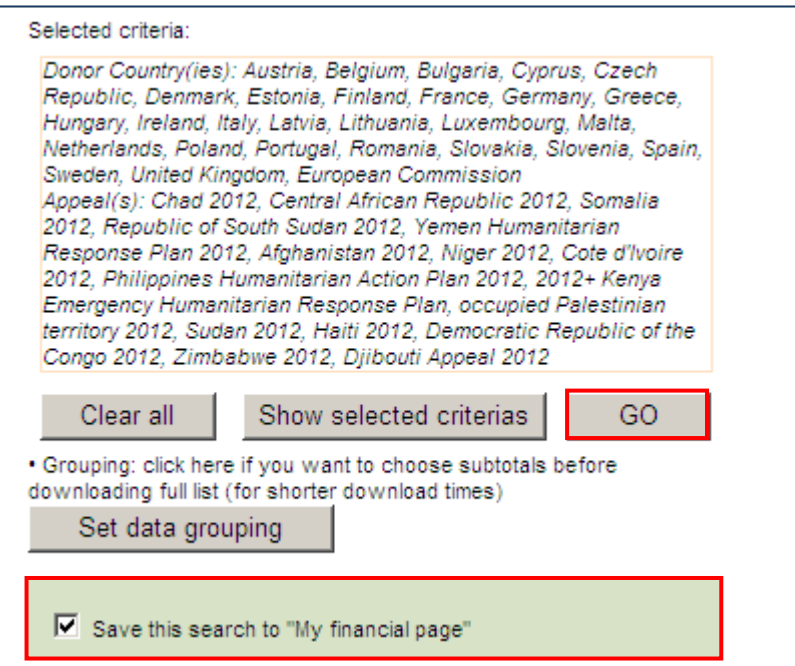

In the new page, click on "Go to My financial page" and you will see the RSS feed and XML output link of the saved query result.

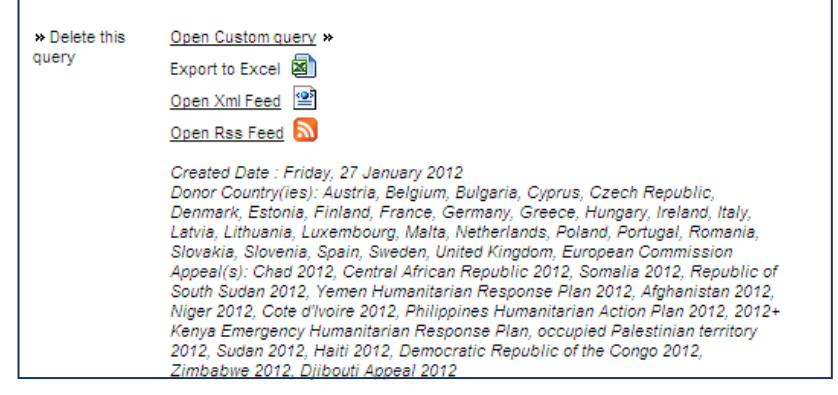

#### **Excerpt of XML feed:**

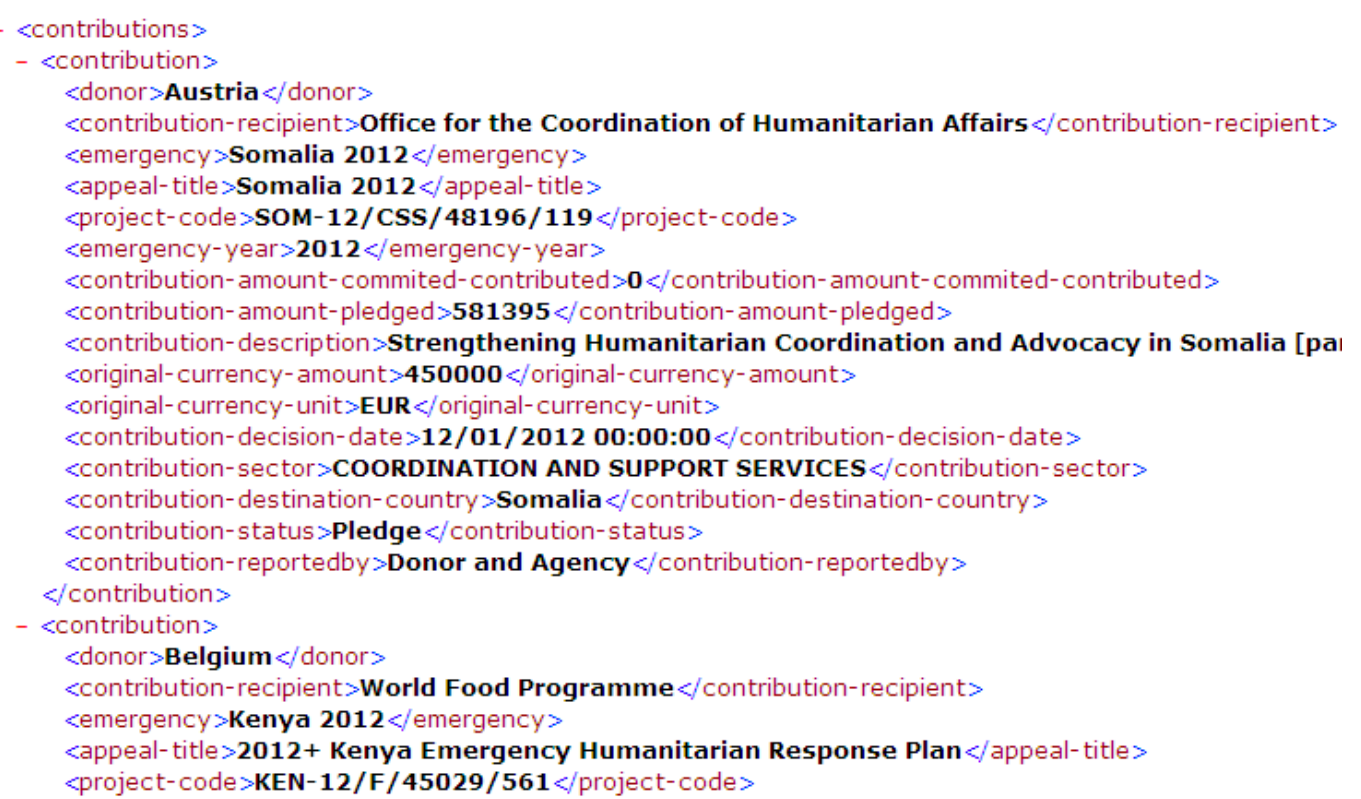

#### **Example of RSS feed:**

**Organization Funding RSS** 

You are viewing a feed that contains frequently updated content. When you subscribe to a feed, it is added to the Common Feed List. Updated information from the feed is automatically downloaded to your computer and can be viewed in Internet Explorer and other programs. Learn more about feeds.

Subscribe to this feed

#### **OrganizationFunding**

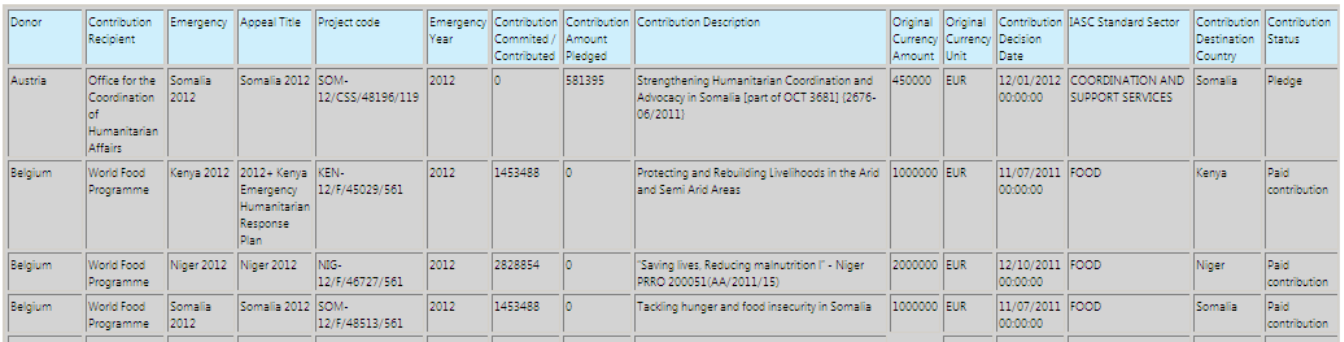

If you have further questions about creating or embedding feeds, send an email to: [fts@un.org.](mailto:fts@un.org)

Updated on 10/02/ 2012

www.fts.unocha.org | www.unocha.org

United Nations Office for the Coordination of Humanitarian Affairs (OCHA) • Coordination Saves Lives FTS – PN 301-5, OCHA, Palais des Nations, 1211 Geneva, Switzerland. E-mail[: fts@un.org](mailto:fts@un.org)